## 大子町AI乗合タクシー専用サイト登録方法

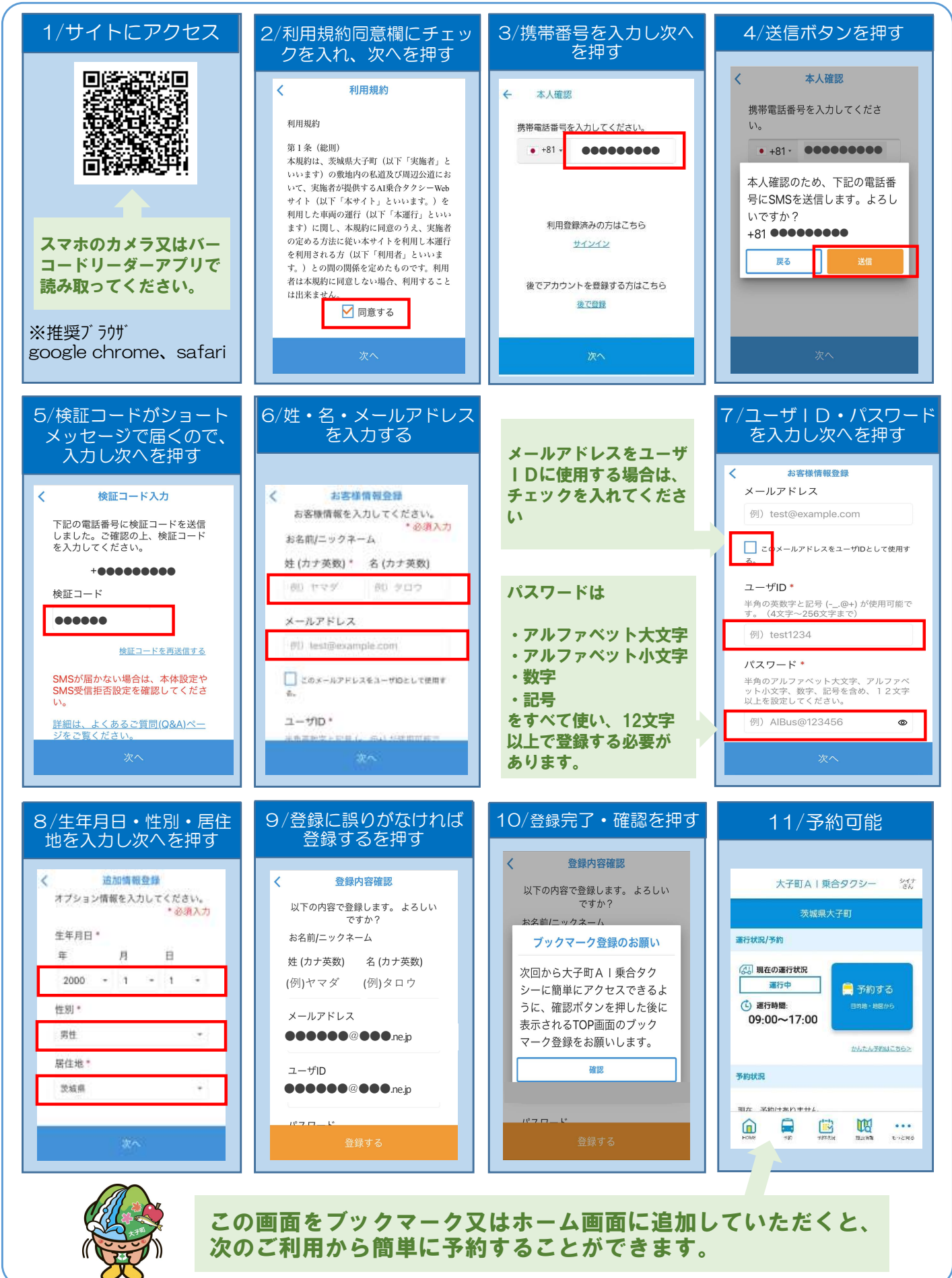

大子町まちづくり課 0295-72-1131(平日8:30~17:15) ※町ホームページに詳細情報掲載 https://www.town.daigo.ibaraki.jp/sp/page/dir006432.html

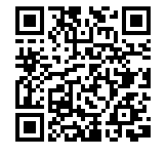

## 大子町AI乗合タクシー予約方法

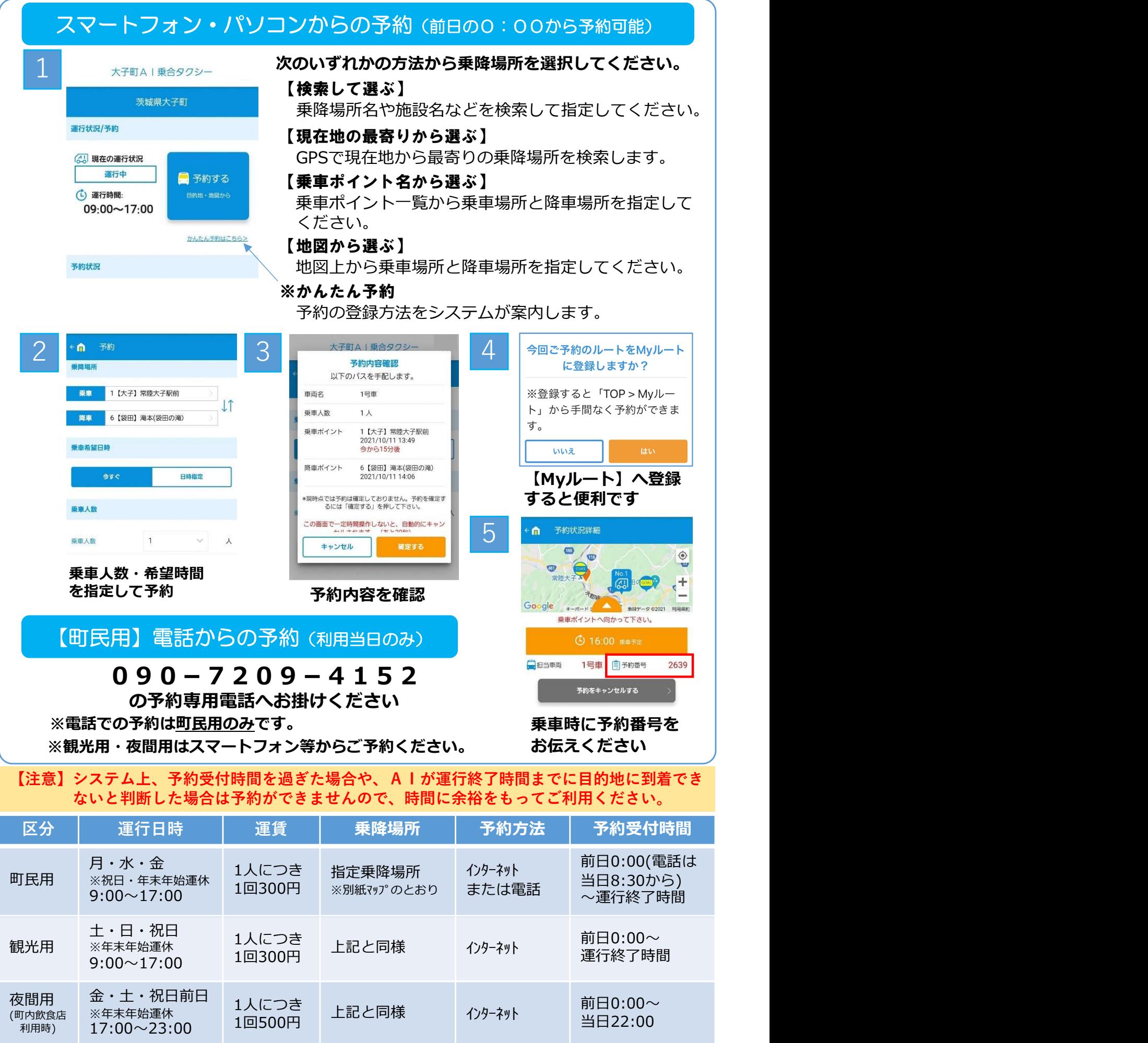

※未就学児は無料。小学生、障がい者及び介助者は町民・観光が100円/回、夜間が200円/回 ※予約は、同時に2件まで登録可能。行きと帰りの予約が同時に行えます。